[Powerpoint](http://goto.net-document.ru/document.php?q=Powerpoint Tutorial 2010 Microsoft) Tutorial 2010 Microsoft >[>>>CLICK](http://goto.net-document.ru/document.php?q=Powerpoint Tutorial 2010 Microsoft) HERE<<<

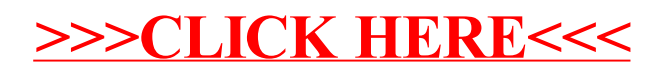